## **IM Calculation**

The current default IM calculations are: PGA, PGV, CAV, AI, Ds575, Ds595, MMI, pSA, IESDR

The default periods pSA is calculated at are: 0.02, 0.05, 0.1, 0.2, 0.3, 0.4, 0.5, 0.75, 1.0, 2.0, 3.0, 4.0, 5.0, 7.5, 10.0

This can be extended into a logspace from 0.01 to 10 at 100 steps in base 10

An intermediate range of periods is to be determined for use in Seistech for UHS / empirical calculations

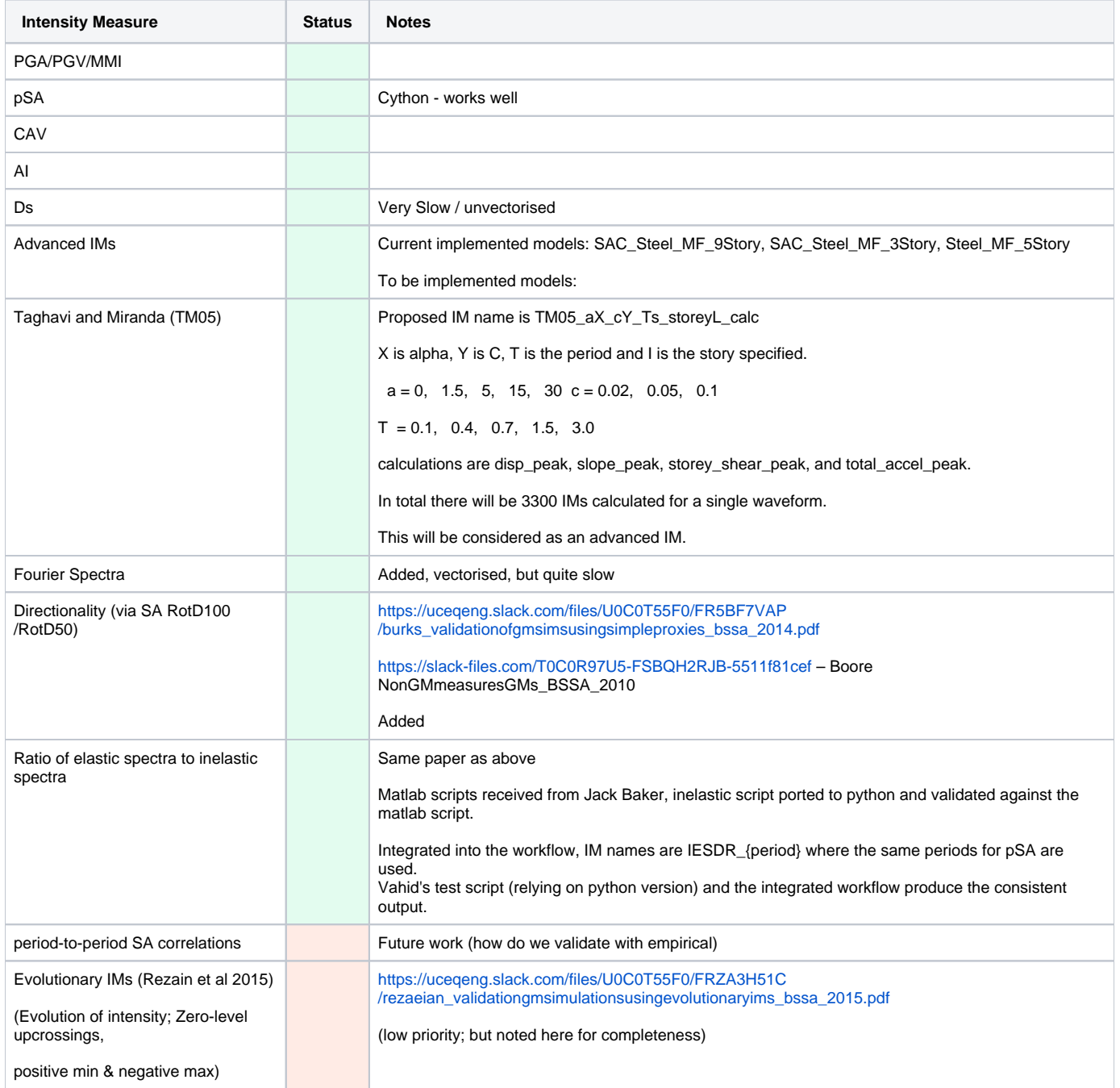